Муниципальное общеобразовательное учреждение «Средняя общеобразовательная школа №9» г. Печора

# РАССМОТРЕНО

Школьным методическим советом Протокол №1 от 31.08.2023 г.

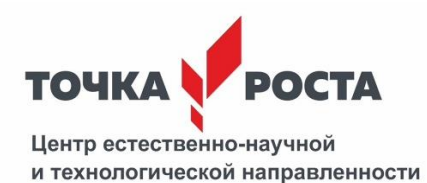

# **ДОПОЛНИТЕЛЬНАЯ ОБЩЕОБРАЗОВАТЕЛЬНАЯ ПРОГРАММА «УВЛЕКАТЕЛЬНЫЙ МИР POWER POINT»**

Направленность программы: технологическая Возраст учащихся: 11-12 лет Срок реализации: 1 год

> Составитель: учитель информатики А.Г. Руцкая

# **1. Комплекс основных характеристик дополнительной общеобразовательной программы «Увлекательный мир Power Point»**

# **1.1. Пояснительная записка**

Настоящая программа создана на основе Федерального компонента государственного стандарта общего образования, Распоряжения Министерства просвещения РФ №P-23 от 1 марта 2019 года «Об утверждении методических рекомендаций по созданию мест для реализации основных и дополнительных общеобразовательных программ цифрового, естественнонаучного, технического и гуманитарного профилей в образовательных организациях, расположенных в сельской местности и малых городах, и дистанционных программ обучения определенных категорий учащихся, в том числе на базе сетевого взаимодействия».

Программа составлена в соответствии с:

- Приказом Министерства просвещения Российской Федерации от 09.11.2018 №196 «Об утверждении Порядка организации и осуществления образовательной деятельности по дополнительным общеобразовательным программам»,

- Приложением к письму Министерства образования, науки и молодёжной политики Республики Коми от 27 января 2016 г. № 07-27/45 «Методические рекомендации по проектированию дополнительных общеобразовательных - дополнительных общеразвивающих программ в Республике Коми»,

- СП 2.4.3648-20 «Санитарно-эпидемиологические требования к организациям воспитания и обучения, отдыха и оздоровления детей и молодежи», утвержденных постановлением Главного государственного санитарного врача Российской Федерации от 28 сентября 2020 года N 28,

- Приказом МОУ «СОШ №9» от 22.06.2022 № 281/2 «О создании и функционировании Центра образования естественно-научной и технологической направленностей «Точка роста» на базе МОУ «СОШ № 9».

Программа данного курса имеет *технологическую направленность* и предусматривает развитие навыков у учащихся работы с мультимедийными презентациями. Курс включает в себя практическое освоение техники создания мультимедийных слайдов, презентаций.

# *Актуальность*

Умение представлять информацию в виде, удобном для восприятия и использования другими людьми – одно из условий образовательной компетентности ученика, мультимедийные презентации наиболее популярное и доступное средство представления

текстовой, графической и иной информации. Мультимедиа презентация – это способ ярко, эффективно и понятно рассказать о сложных процессах и продуктах, привлечь внимание и произвести нужное впечатление.

Основа курса – личностная, практическая и продуктивная направленность занятий. Для этого учащимся предлагается осваивать способы работы с информационными потоками – анализировать информацию, самостоятельно ставить задачи, структурировать и преобразовывать информацию в мультимедийную форму, использовать ее для решения учебных и жизненных задач.

*Адресат программы*: данная программа рассчитана на учащихся 5 классов.

*Срок освоения программы:* на изучение программы «Увлекательный мир Power Point» предусмотрено 34 занятия по 40 минут, по 1 занятию в неделю. Срок реализации – 1 учебный год.

*Формы организации образовательного процесса:* занятия строятся соответственно возрастным особенностям: определяются методы проведения занятий, подход к распределению заданий, организуется коллективная работа, планируется время для теории и практики. Каждое занятие включает в себя элементы теории, практику, демонстрации.

*Виды занятий*: преобладающий тип занятий – практикум. Все задания курса выполняются с помощью персонального компьютера в приложении Power Point. На практических занятиях можно реализовать принцип межпредметных связей, что послужит закреплению знаний и умений, полученных учеником на других школьных предметах.

#### **1.2. Цель и задачи программы**

*Цель:* формирование у учащихся умения владеть компьютером как средством решения практических задач, связанных с графикой и мультимедиа, подготовка учеников к активной полноценной жизни и работе в условиях технологически развитого общества.

#### *Задачи:*

Образовательные:

- 1. Научить учащихся обрабатывать информацию с использованием мультимедиа технологий.
- 2. Включать учащихся в практическую исследовательскую деятельность.
- 3. Развивать мотивацию к сбору информации.
- 4. Научить учащихся рациональному пользованию интернетом.

# Воспитательные:

- 1. Формировать потребности в саморазвитии.
- 2. Формировать активную жизненную позицию.
- 3. Развивать культуру общения.
- 4. Развивать навыки сотрудничества.

# Развивающие:

- 1. Развивать деловые качества, такие как самостоятельность, ответственность, активность, аккуратность.
- 2. Развивать чувство прекрасного.
- 3. Развивать у учащихся навыки критического мышления.

# **1.3. Содержание программы**

# *Учебно-тематический план*

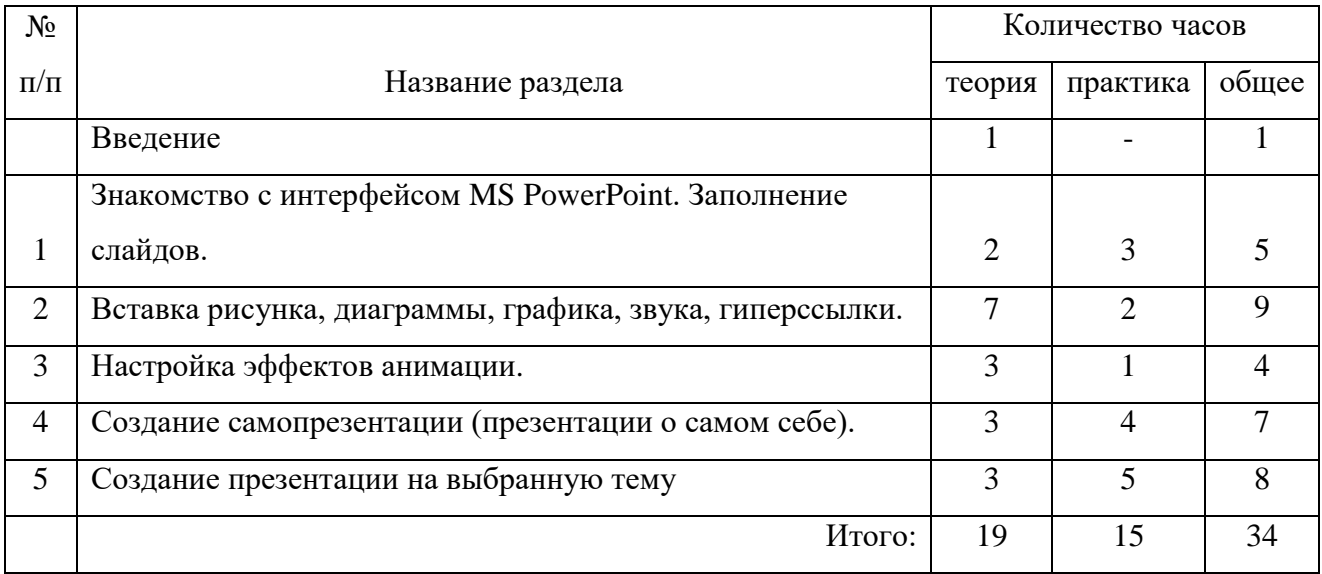

# *Содержание*

Вводное занятие

Теоретическая часть: необходимость умения в современном мире создавать презентацию; самопрезентация, как один из этапов множества конкурсов.

Практическая часть: правила безопасной работы в компьютерном классе.

Раздел №1. Знакомство с интерфейсом MS Power Point. Заполнение слайдов.

Теоретическая часть: презентация; редактор электронных презентаций MS PowerPoint; компьютерная презентация; основные операции при создании презентации; этапы создания презентации.

Практическая часть: выбор темы презентации; применение изученного материала на практике: создание фона для выбранной темы презентации.

Раздел №2. Вставка рисунка, диаграммы, графика, звука, гиперссылки.

Теоретическая часть: вставка рисунка, диаграммы, графика, звука, гиперссылок при создании презентации; просмотр видеоуроков: «Рисование автофигур», «Копирование объектов», «Копирование форматирования», «Группировка объектов».

Практическая часть: применение изученного материала на практике**.**

Раздел №3. Настройка эффектов анимации

Теоретическая часть: ознакомление с правилами настройки анимации на слайдах; просмотр видеоуроков «Настройка анимации», «Беспрерывное выполнение эффекта».

Практическая часть: использование изученных методик на практике: настройка анимации объектов на слайдах разрабатываемой презентации.

Раздел №4. Создание самопрезентации (презентации о самом себе). Практическая часть: составление презентации о себе по изученным правилам

Раздел №5. Создание презентации на выбранную тему

Практическая часть: создание презентации на выбранную тему: выбор темы, сбор информации, создание слайдов презентации.

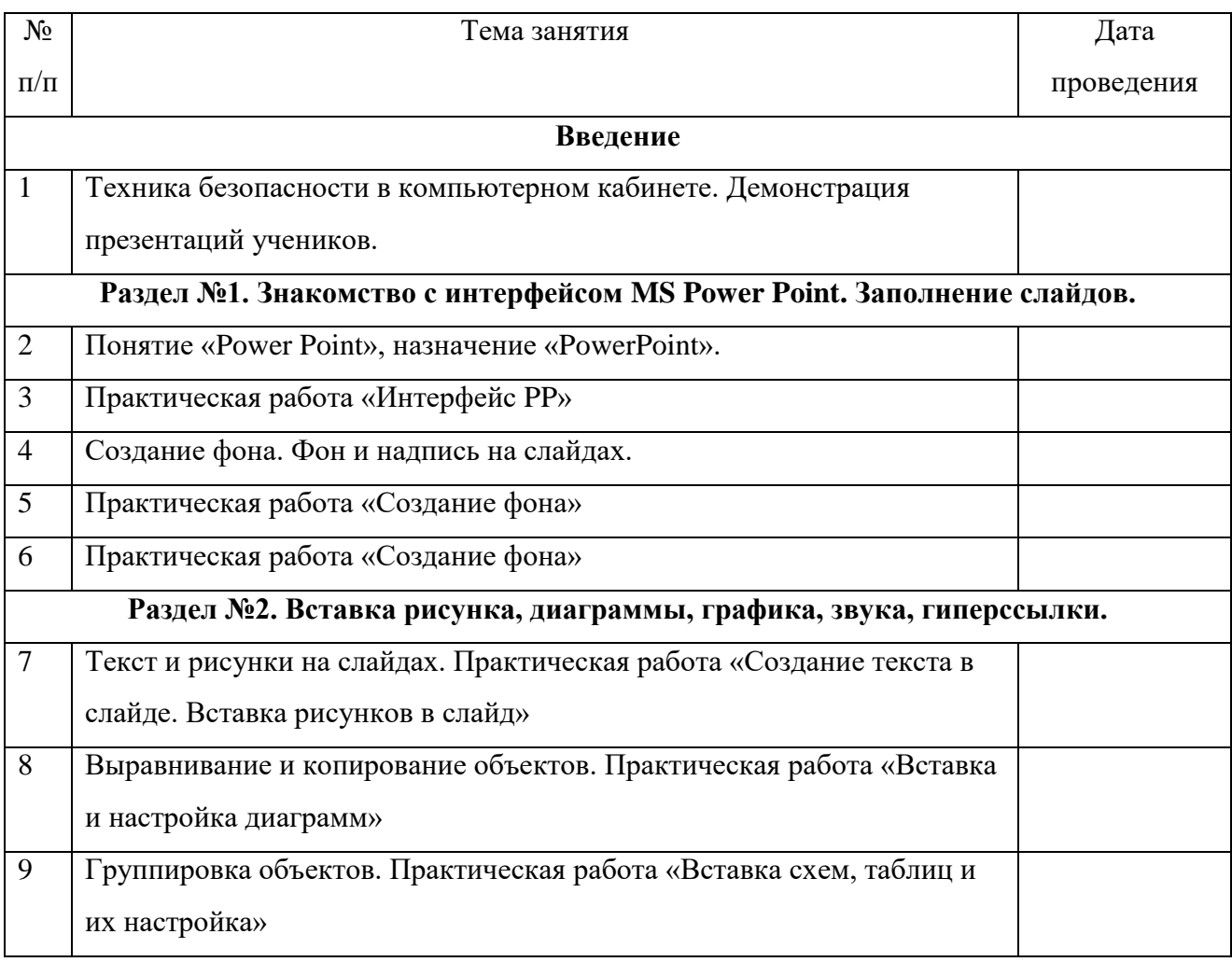

# *Календарный учебный график программы «УВЛЕКАТЕЛЬНЫЙ МИР Power Point»*

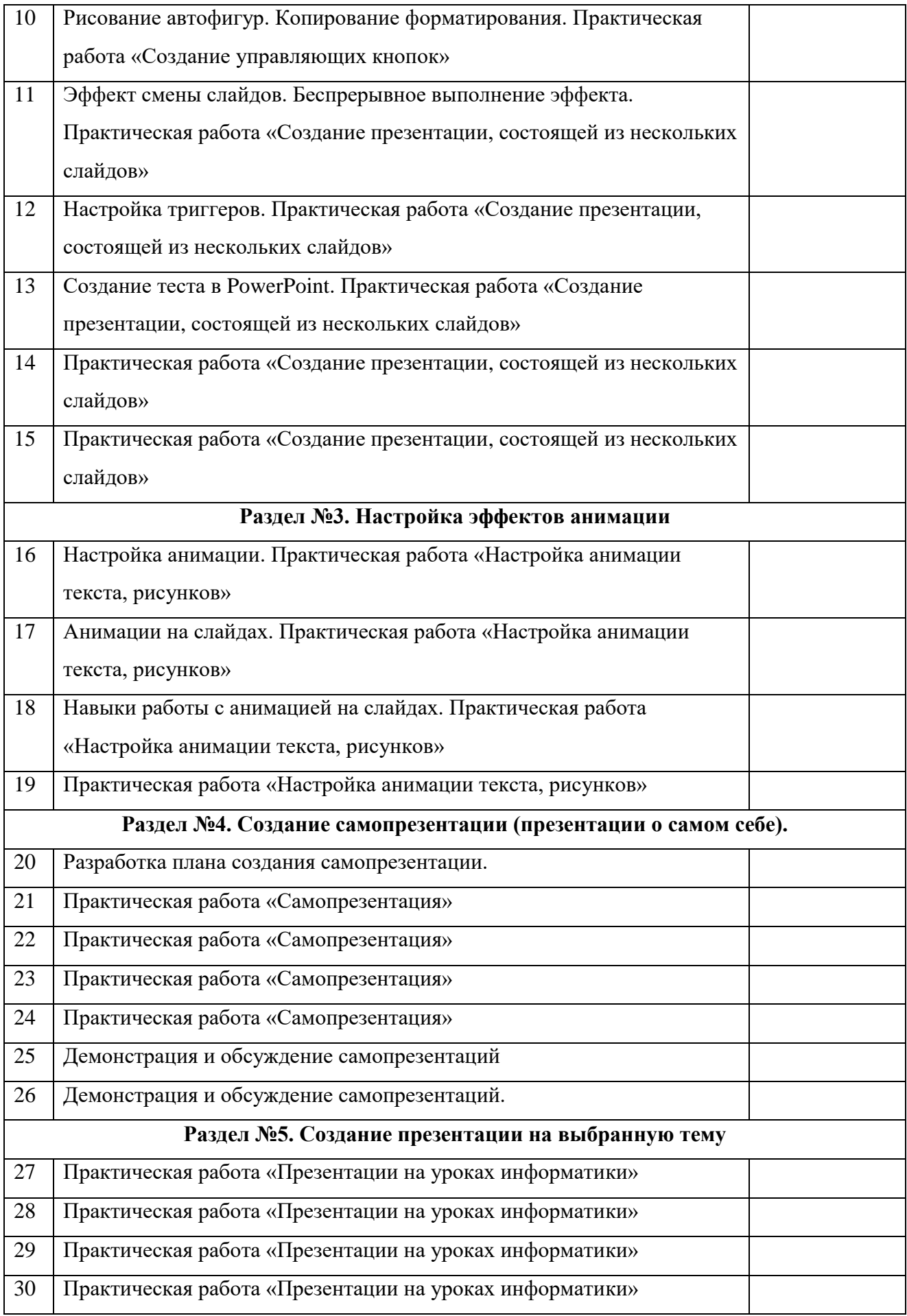

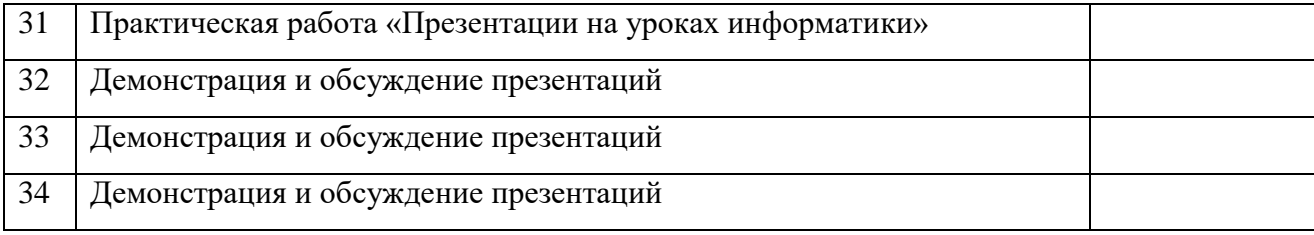

## **1.4. Планируемые результаты**

приобретаемые учащимися в процессе изучения программы:

#### *Метапредметные***:**

- умение самостоятельно определять цели своего обучения, ставить и формулировать для себя новые задачи в учёбе и познавательной деятельности, развивать мотивы и интересы своей познавательной деятельности;

- умение самостоятельно планировать пути достижения целей, в том числе альтернативные, осознанно выбирать наиболее эффективные способы решения учебных и познавательных задач;

- умение соотносить свои действия с планируемыми результатами, осуществлять контроль своей деятельности в процессе достижения результата, определять способы действий в рамках предложенных условий и требований, корректировать свои действия в соответствии с изменяющейся ситуацией;

- умение оценивать правильность выполнения учебной задачи, собственные возможности её решения;

- владение основами самоконтроля, самооценки, принятия решений и осуществления осознанного выбора в учебной и познавательной деятельности;

- умение определять понятия, создавать обобщения, устанавливать аналогии, классифицировать, самостоятельно выбирать основания и критерии для классификации, устанавливать причинно-следственные связи, строить логическое рассуждение, умозаключение (индуктивное, дедуктивное и по аналогии) и делать выводы;

- умение создавать, применять и преобразовывать знаки и символы, модели и схемы для решения учебных и познавательных задач;

- умение организовывать учебное сотрудничество и совместную деятельность с учителем и сверстниками; работать индивидуально и в группе: находить общее решение и разрешать конфликты на основе согласования позиций и учёта интересов;

- формулировать, аргументировать и отстаивать своё мнение;

- формирование и развитие компетентности в области использования информационнокоммуникационных технологий.

## *Личностные***:**

- формирование ответственного отношения к учению, готовности и способности учащихся к саморазвитию и самообразованию на основе мотивации к обучению и познанию, осознанному выбору и построению дальнейшей индивидуальной траектории образования на базе ориентировки в мире профессий и профессиональных предпочтений, с учётом устойчивых познавательных интересов;

- формирование целостного мировоззрения, соответствующего современному уровню развития науки и общественной практики, учитывающего социальное, культурное, языковое, духовное многообразие современного мира;

- формирование коммуникативной компетентности в общении и сотрудничестве со сверстниками, детьми старшего и младшего возраста, взрослыми в процессе образовательной, общественно полезной, учебно-исследовательской, творческой и других видов деятельности.

# *Предметные:*

Учащиеся должны знать:

- как правильно и безопасно вести себя в компьютерном классе;

- для чего нужны компьютеры;

- интерфейс MS PowerPoint;

- настройки эффектов анимации;

- правила вставки рисунка, диаграммы, графика, звука;

- методики создания слайд-фильм.

Учащиеся должны уметь:

- запускать и завершать компьютерные программы;

- выполнять основные операции при создании презентации;

- сохранять созданную презентацию и вносить в неё изменения;

- создавать мультимедиа презентацию, слайд-фильм.

Учащиеся должны уметь использовать приобретенные знания и умения в учебной деятельности и повседневной жизни:

- готовить сообщения с использованием различных источников информации: книг, прессы, радио, телевидения, устных сообщений и др.;

- разрабатывать презентации с использованием программ: графический редактор MS Paint и редактор электронных презентаций MS Power Point.

# **2. Комплекс организационно-педагогических условий дополнительной общеобразовательной программы «Увлекательный мир Power Point»**

# **2.1. Условия реализации программы**

Для полноценной реализации программы необходимо:

# *материально-техническое обеспечение***:**

- учебная аудитория для проведения лекционных и практических занятий оснащенная удобной мебелью – компьютерный кабинет.

# *аппаратные средства***:**

- современные компьютеры, обеспечивающие учащимся мультимедиа возможности: видеоизображение и звук;

- устройства для презентации: проектор, экран;

- выход в глобальную сеть Интернет.

## *программное обеспечение:*

- офисное программное обеспечение.

# **2.2. Формы контроля**

В конце обучения – конкурс самопрезентаций, защита творческих работ с использованием мультимедиа технологий.

Большое воспитательное значение имеет подведение итогов работы, анализ, оценка. Наиболее подходящая форма оценки – презентации, защита работ, выступление перед одноклассниками.

# **2.3. Оценочные материалы**

Мониторинг результатов обучения ребёнка по дополнительной образовательной программе

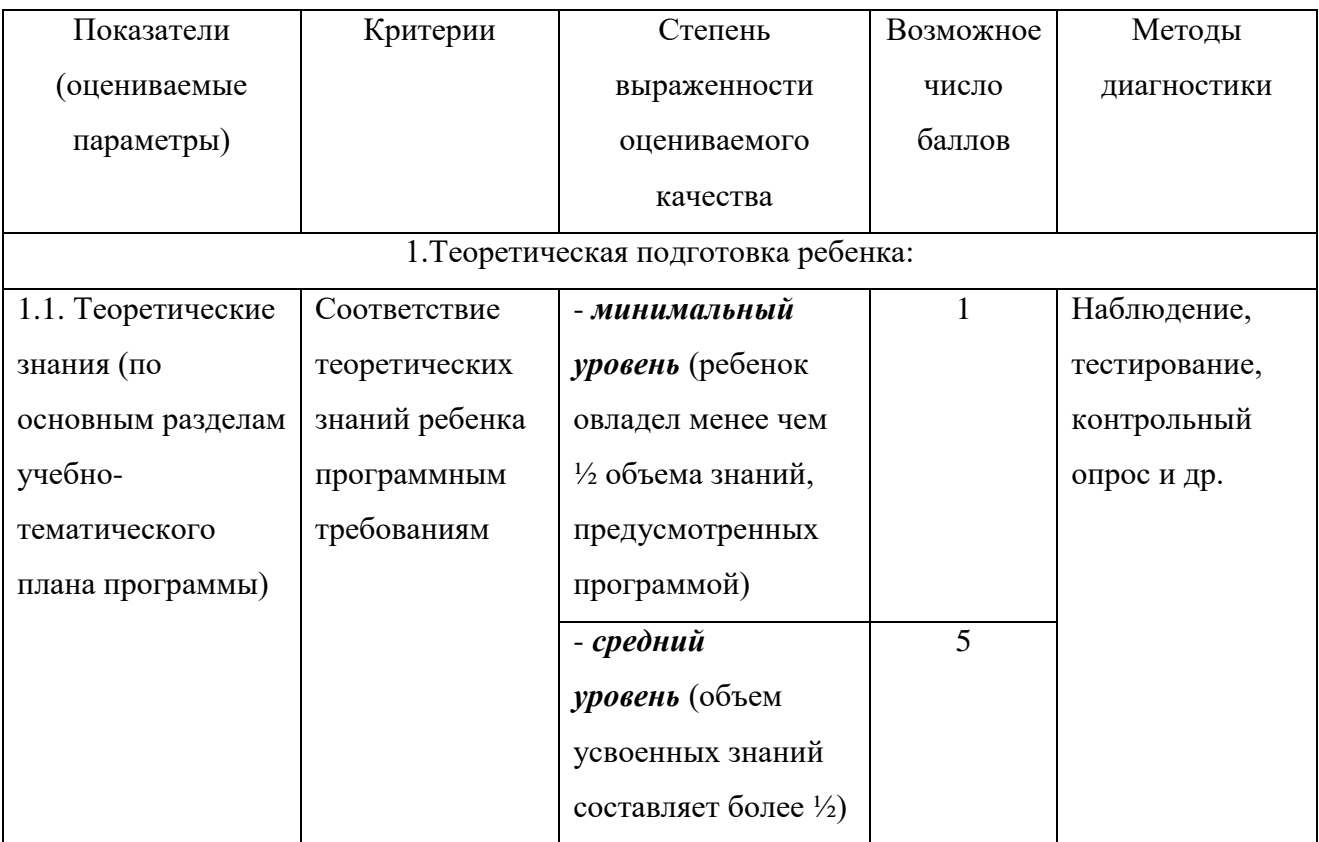

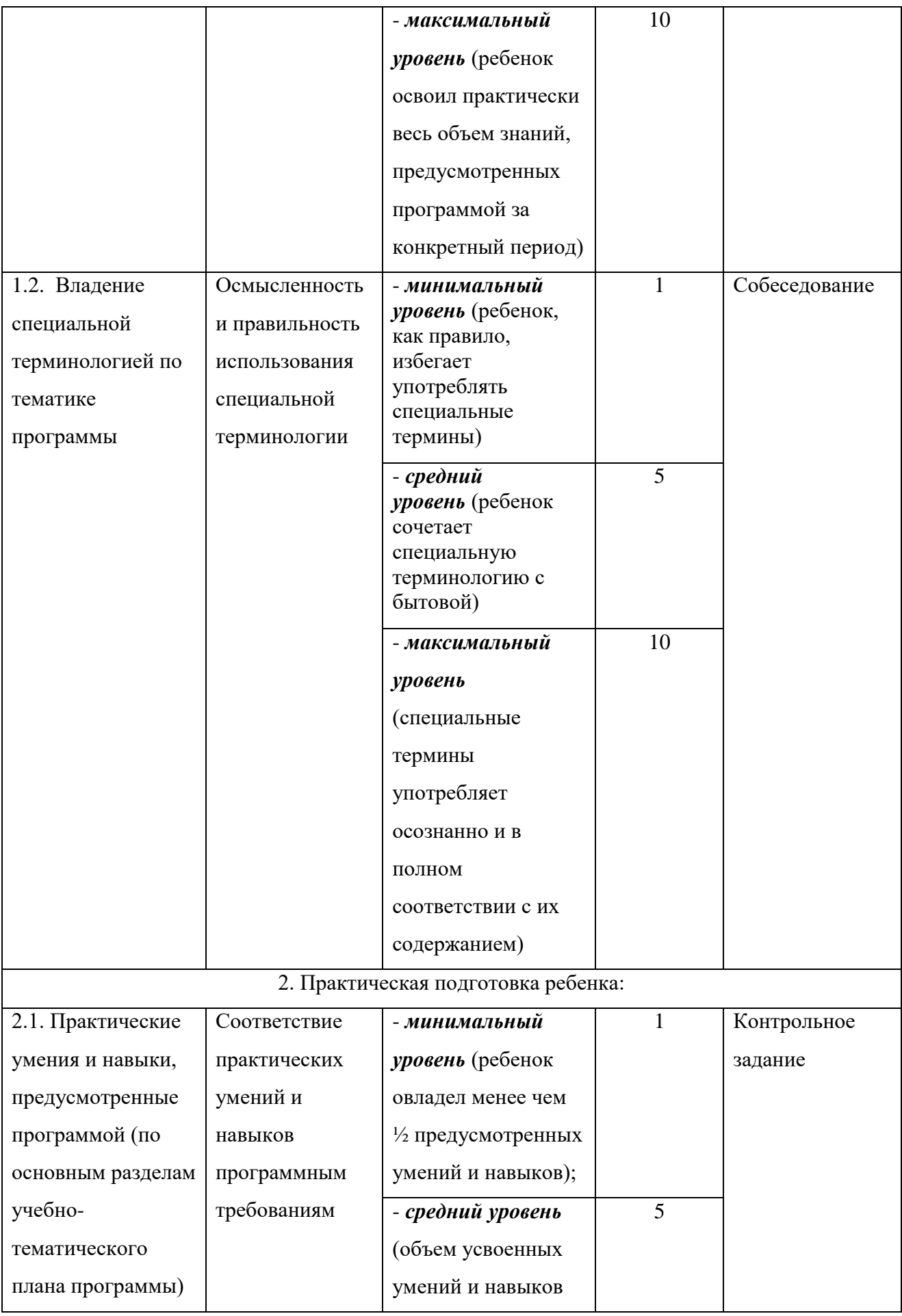

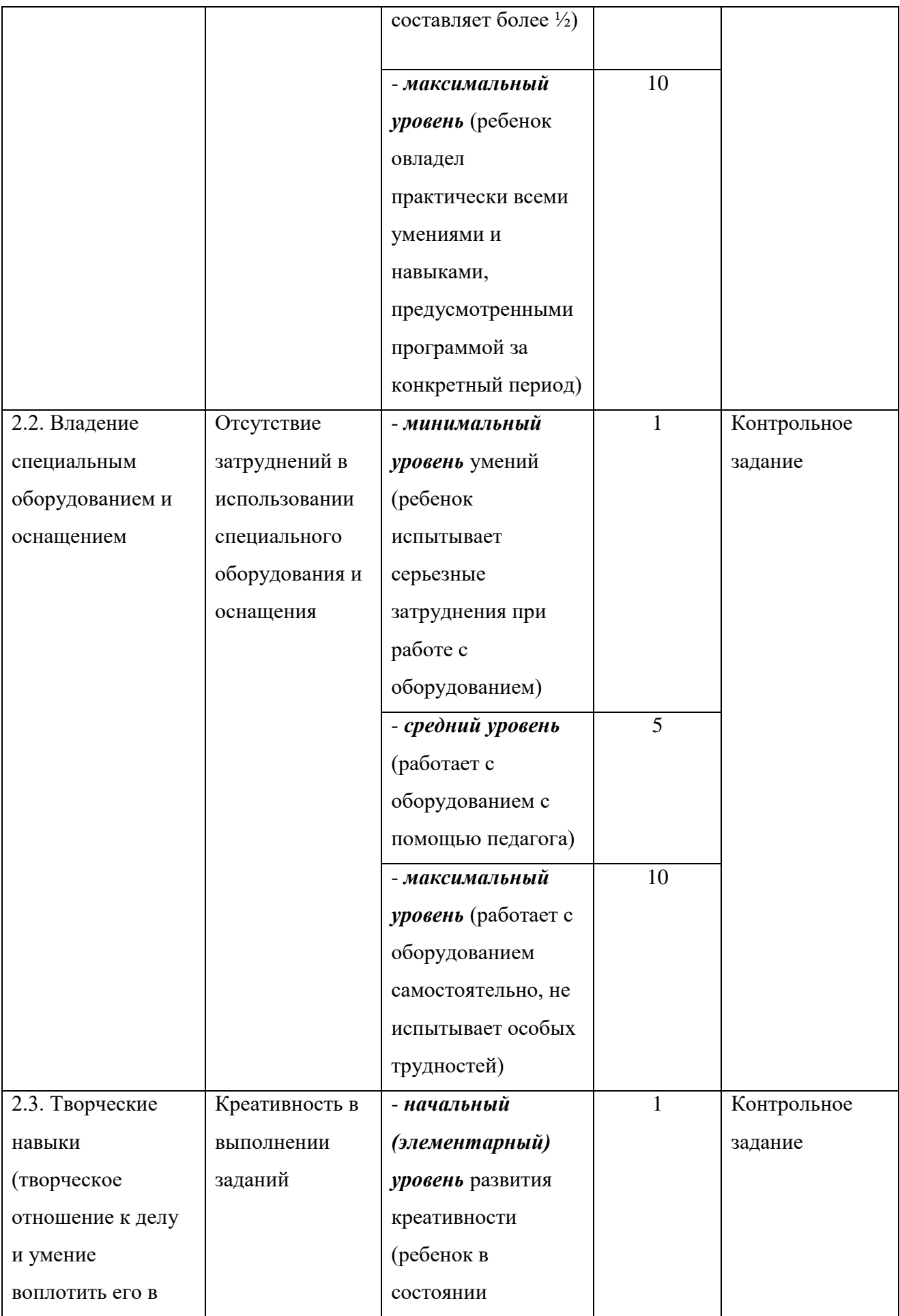

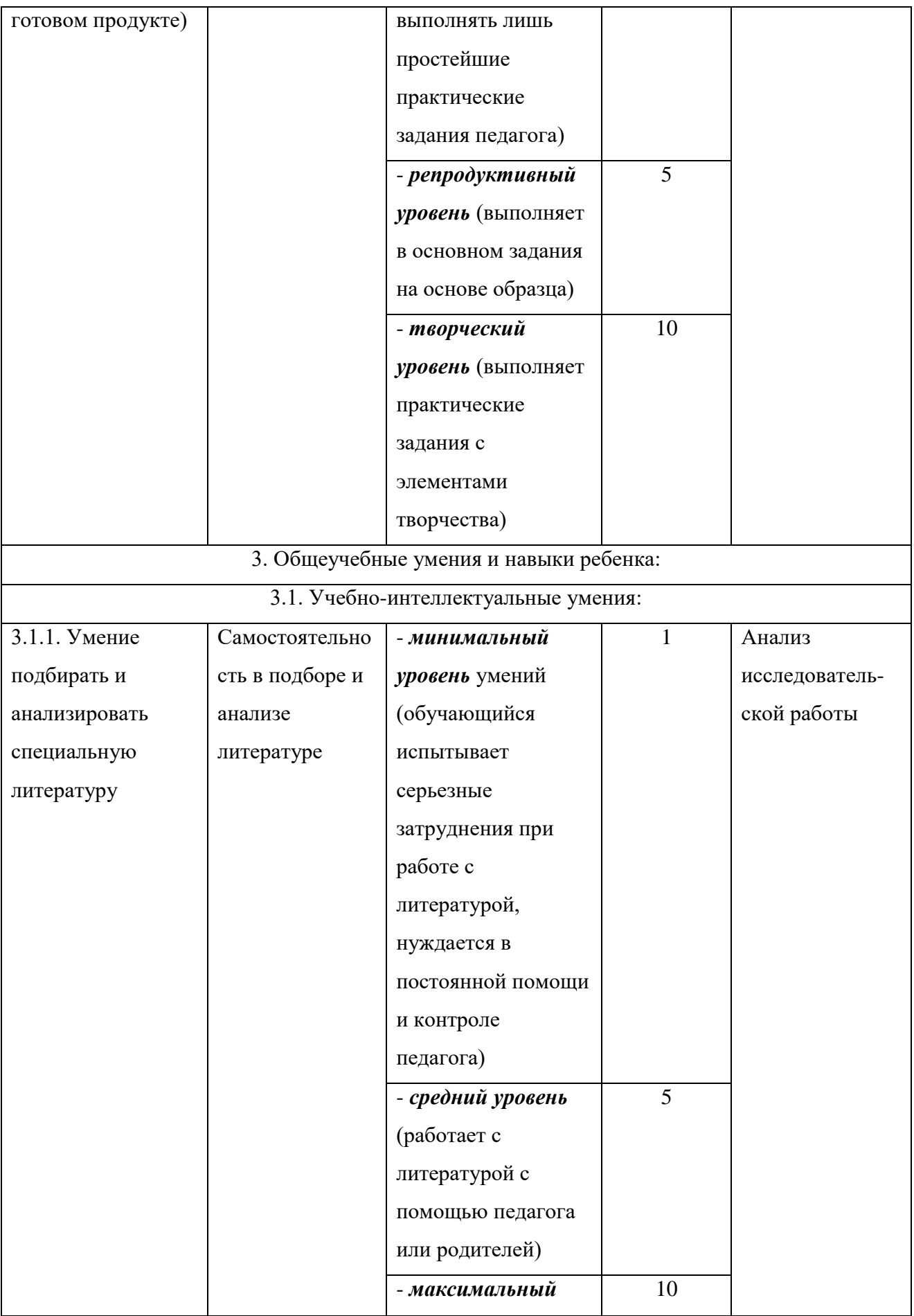

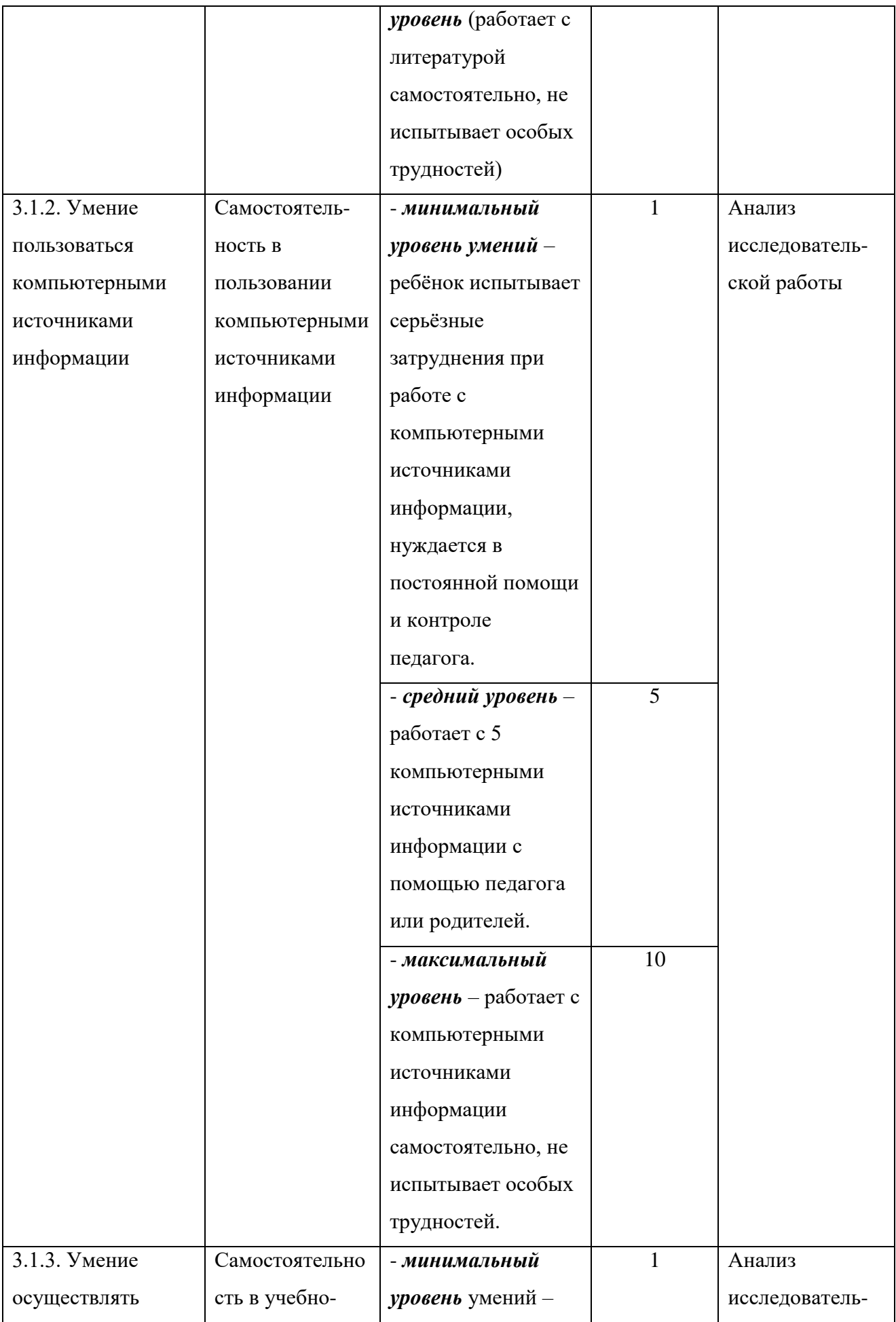

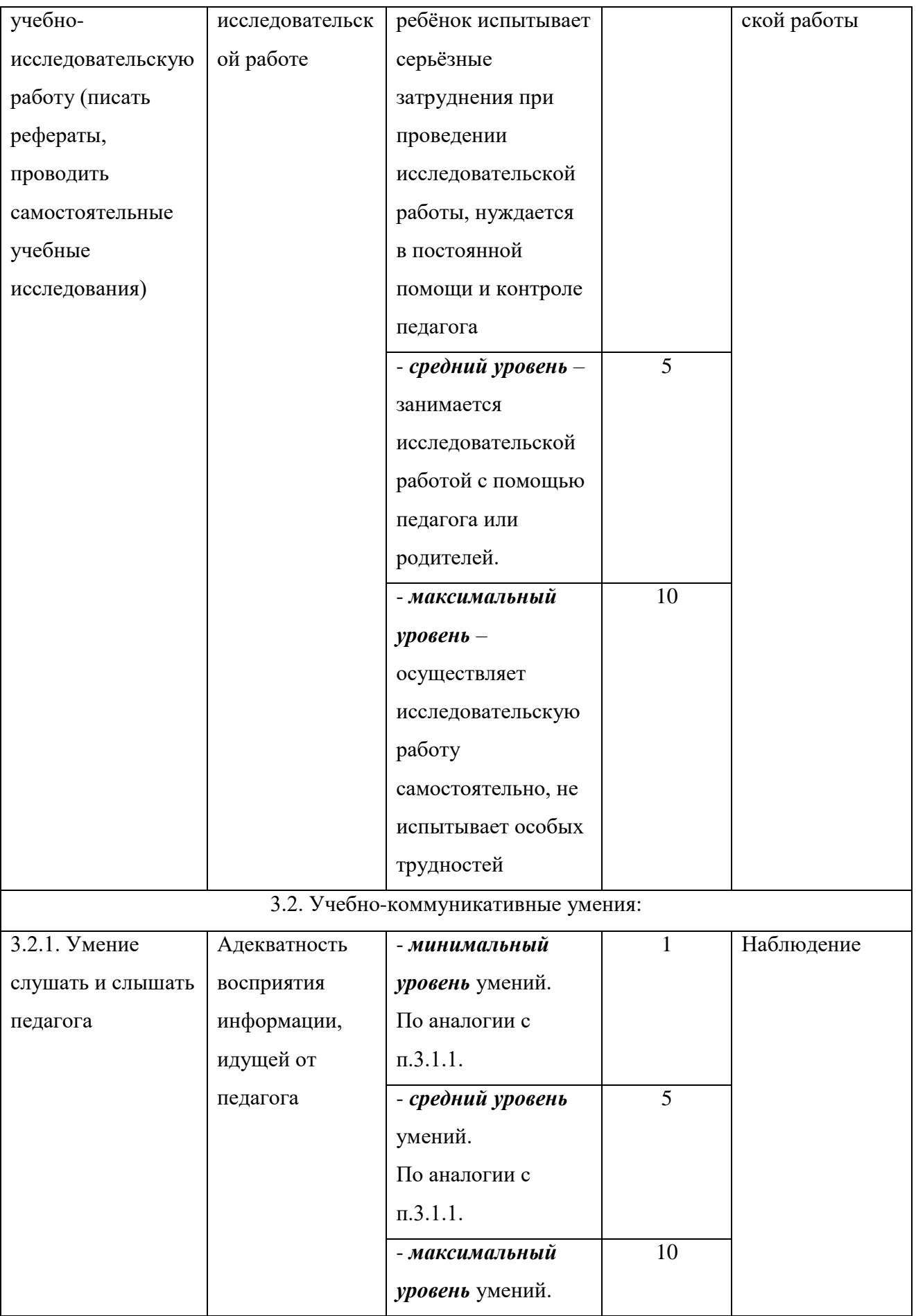

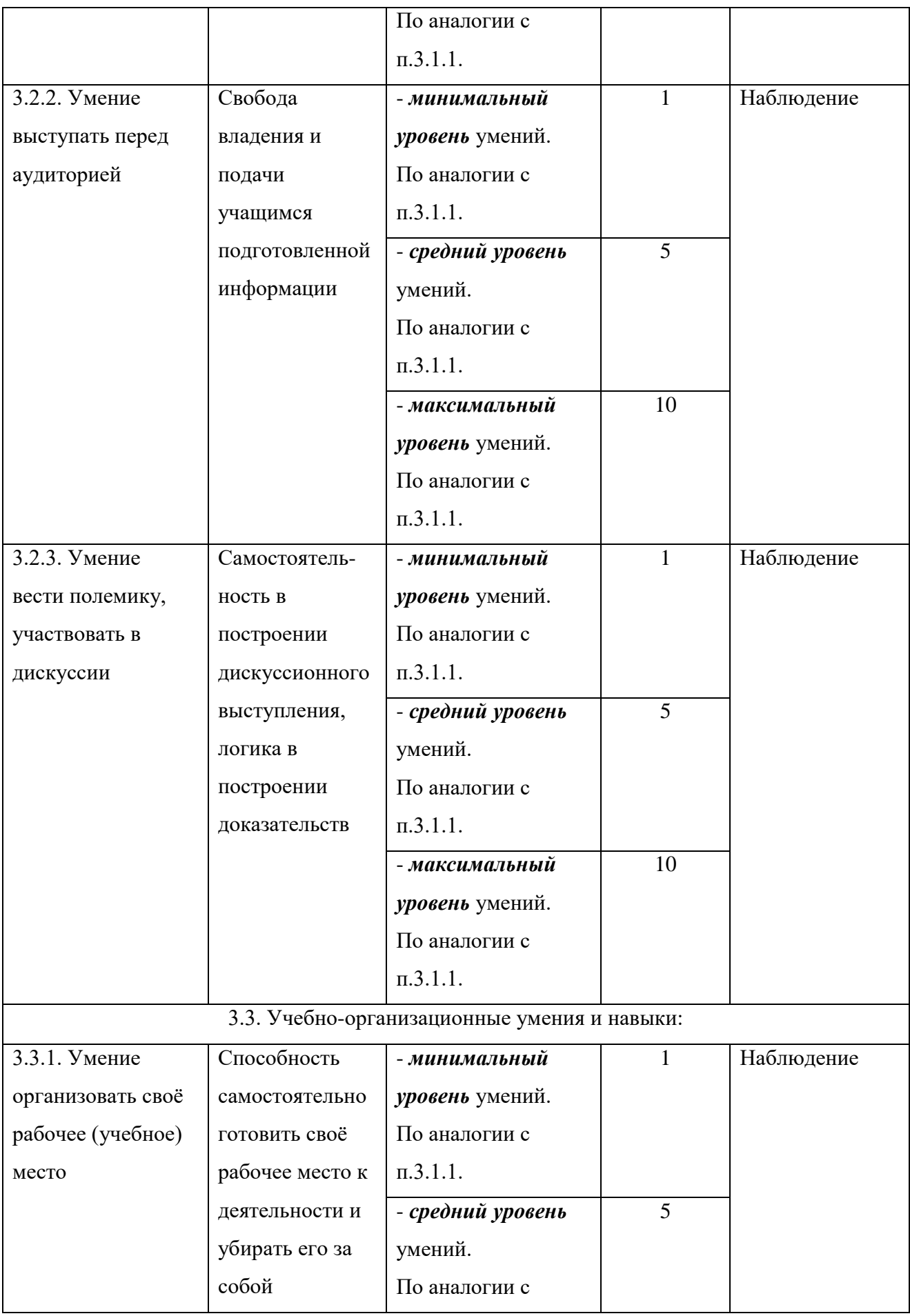

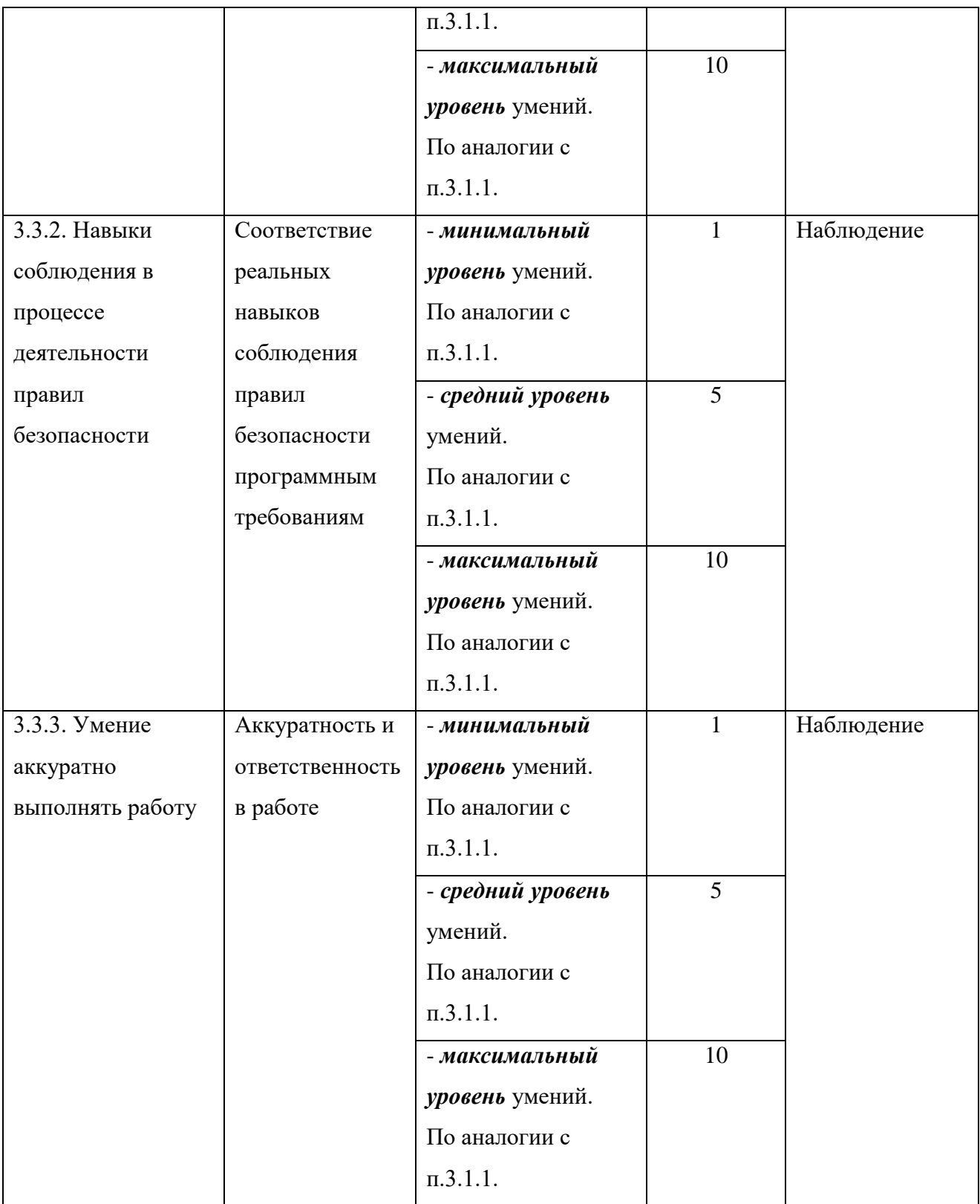

# **2.4. Список литературы**

# *Литература, рекомендуемая для педагога:*

1. Аверин В.Н. Компьютерная инженерная графика: учебное пособие для использования в учебном процессе образовательных учреждений, реализующих программы среднего профессионального образования / В.Н. Аверин. – Москва: Академия, 2009. - 217 с. - ISBN 978-5-7695-4977-9.

- 2. Гринько М.Е. Компьютерная графика: учебное пособие / М.Е. Гринько, В.Т. Кононов, З.П. Бус; М-во образования и науки Российской Федерации, Новосибирский гос. технический ун-т. – Новосибирск: Новосибирский гос. технический ун-т, 2009 - 286 с. - ISBN 978-5-7782-1147-6.
- 3. Залогова Л.А. Компьютерная графика: учебное пособие / Л.А. Залогова. 3-е изд. Москва: Бином. Лаб. знаний, 2009. - 213 с. - ISBN 978-5-9963-0043-3.
- 4. Материалы сайта педагогического сообщества Екатерины Пашковой [\(http://pedsovet.su\)](http://pedsovet.su/).
- 5. Материалы сайта «Учительский портал», «Советы начинающим» [\(http://www.uchportal.ru/load/154\)](http://www.uchportal.ru/load/154).